# **TEHNOLOGII AVANSATE PENTRU PROCESAREA IMAGINILOR BIOMEDICALE, UTILIZÂND ALGORITMI DE RECUNOAŞTERE A FORMELOR**

## **STUDIU DE CAZ: AFECŢIUNI ALE FICATULUI**

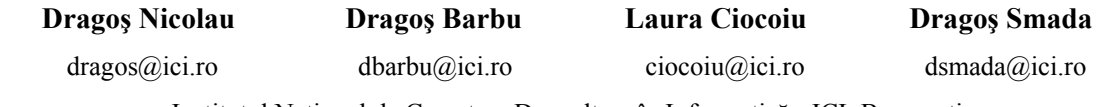

Institutul Naţional de Cercetare Dezvoltare în Informatică - ICI, Bucureşti

**Rezumat:** Lucrarea de faţă prezintă un sistem interactiv bazat pe algoritmi de analiză, segmentare şi recunoaştere de organe în imaginile obţinute prin rezonanţă magnetică (MRI), ultrasunete (US) sau tomografie computerizată (CT). Scopul segmentării imaginilor este de a grupa clusterele de pixeli în regiuni continue, de exemplu regiuni care corespund suprafețelor individuale, obiecte sau părți naturale ale obiectelor. Segmentarea este utilizată pentru recunoaşterea organelor, privite ca obiecte, estimarea limitelor de întâlnire între organe, în cazul mişcării sau a sistemelor stereo, compresia imaginilor, editarea de imagini sau a căutării imaginilor în baze de date.

**Cuvinte cheie:** analiză, imagine medicală, segmentare, compresie, reconstruţie.

**Abstract:** This paper presents an interactive system based on algorithms for analysis, segmentation and recognition of organs obtained from magnetic resonance images (MRI), ultrasounds (US) or computed tomography (CT). The purpose of image segmentation is to group clusters of pixels in the continuous regions, for example, regions corresponding to individual surfaces, natural objects or parts of objects. Segmentation is used for recognition bodies, viewed as objects, estimating the limits of encounter between organs or systems în case of motion or stereo systems of images compression, image editing, or the search for images în databases.

**Keywords:** analysis, medical image, image segmentation, compression, reconstruction.

## **1. Introducere**

Lucrarea de faţă prezintă un sistem pentru procesarea imaginilor biomedicale, utilizând algoritmi de recunoaștere a formelor în vederea obținerii unui diagnostic atât local, cât și în Internet, îmbutățind astfel actul medical. Imaginile biomedicale sunt obtinute prin achiziționarea, în timp real, a semnalelor obținute prin rezonanța magnetică (MRI), ultrasunete (US) sau tomografie computerizată (CT).

Prelucrarea digitală a imaginilor biomedicale reprezintă un domeniu de sine stătător. Acest domeniu are la bază o teorie matematică riguroasă, bine pusă la punct, dar implementările sunt mari consumatoare de resurse, în special pentru utilizarea în timp real a informaţiilor extrase din imagini. Imaginea este o descrierea variatiei intensității luminii pe o suprafață. O imagine este deci un semnal bidimensional; prin urmare, prelucrarea imaginilor poate fi considerată şi o ramură a prelucrării digitale de semnal.

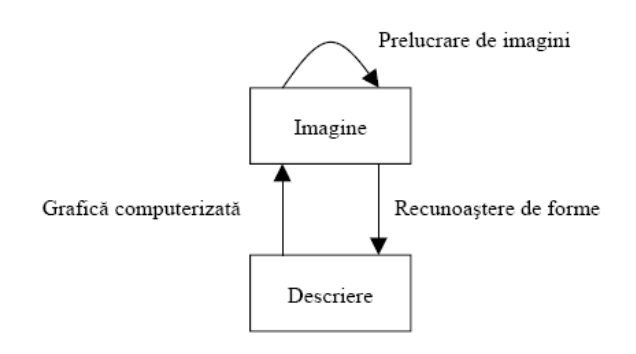

Achiziția și prelucrarea imaginilor biomedicale presupune: prelucrarea, compresia și stocarea imaginilor, restaurarea și ameliorarea imaginilor prin corectii geometrice, radiometrice, ajustări de contrast, filtrarea zgomotului etc., fotogrametrie, adică măsurători ale unor obiecte, fenomene făcute pe baza unor imagini, recunoaşterea formelor (pattern matching, shape recognition, face recognition), vederea artificială (computer vision, robot vision), inteligența artificială, sinteza de imagini, imagini generate de calculator.

Inteligența artificială și prelucrarea imaginilor sunt domenii ce se întrepătrund. Un număr important din algoritmii performanți folosiți la prelucrarea imaginilor utilizează metode și tehnici din domeniul inteligentei artificiale cum ar fi: retele neuronale, arbori de decizie, K-Nearest Neighbor (cel mai apropiat vecin de distanţa K), Vectori Suport Maşină, clasificatori parametrici. Pe de altă parte, inteligenţa artificială presupune zona de interesectare şi construirea de sisteme capabile să realizeze funcții ale intelectului uman: învătarea prin experientă, întelegerea limbajului natural, utilizarea unui rationament pentru rezolvarea unor probleme sau luarea unor decizii. Toate aceste presupun însă și acumularea unei anume cantități de informație (bază de cunoștințe, informații din mediu, etc.). Această informație este preluată de sistemele inteligente prin sensori şi crează o imagine a mediului în momentul preluării datelor (**snapshot**). Din imaginea astfel obţinută trebuie extrase informaţiile utile. Toate acestea ţin de domeniul vederii artificiale (Computer Vision, Robot Vision); este o disciplină comună atât prelucrării de imagine, cât și inteligenței artificiale și încearcă să raspundă la următoarele întrebări: ce informatie trebuie extrasă din imaginile preluate, cum poate fi extrasă această informație, cum se reprezintă aceasta, cum poate fi utilizată.

O structură generală a unui sistem de achizitie și procesare este descrisă în figura de mai jos:

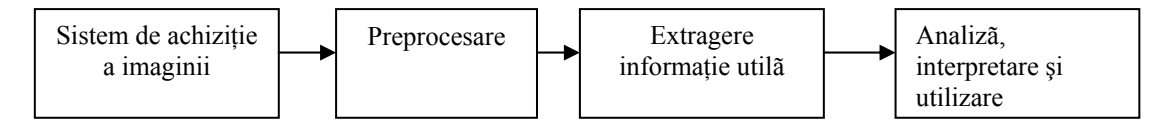

**Figura 1. Structura unui sistem de achiziţie / procesare imagine** 

## **2. Achiziţia imaginilor**

Imaginile, de mari dimensiuni, captate de la aparatura medicală - RMN (rezonanță magnetică), CT (tomografie computerizată) sau ultrasunete depind de aparat. Datorită dimensiunilor mari ale imaginilor, este necesară segmentarea şi reprezentarea imaginilor în 3D obţinute la UltraSunete (US) (interpretarea volumului rinichiului, pancreasului, ficatului), datelor de la Rezonanta Magnetică și crearea hărților pentru Imaginea Difuziuni Ponderate a Rezonantei Magnetice (Diffusion Weighted Imaging (DWI)) precum și imagini structurale RMI.

## **3. Procesarea imaginii**

Procesarea imaginii achiziţionate constă în: **preprocesare** (filtrarea, restaurarea, segmentarea, egalizarea histogramei, extragere contur), **extragerea informaţiilor utile**, **analiza, interpretarea şi utilizarea informaţiilor**.

#### **3.1 Preprocesarea**

Operatiile de preprocesare se efectuează asupra imaginilor achizitionate. Aceste operatii au rolul de a elimina zgomotele sau informatiile inutile din imagine sau sunt operatii de restaurare. Astfel de prelucrări sunt necesare pentru a îmbunătăți atât timpii de execuție cât și rezultatele diverşilor algoritmi (clasificare, recunoaştere forme, recunoaştere feţe umane, etc.). Operaţiile de preprocesare cuprind: filtrarea, restaurarea imaginilor, segmentarea, obtinerea histogramei, extragerea conturului.

**Filtrarea.** Operaţia de filtrare este utilizată pentru eliminarea zgomotelor şi pentru evidentierea muchiilor.

**Restaurarea imaginilor.** La iesirea blocului de achizitie a imaginilor, rezultatul poate fi o imagine distorsionată. Aceste erori se pot corecta printr-o operaţie de reeşantionare: pentru aceste tipuri de distorsiuni geometrice se pot determina relațiile matematice necesare corecției şi, folosind aceste relaţii, se calculează valoarea fiecărui eşantion (pixel) din noua imagine pe baza unui număr de eşantioane din imaginea distorsionată. Aceste operaţii de restaurare se folosesc, în general, pentru a corecta erorile din zona de interes.

Histograma unei imagini este o funcție care indică câți pixeli are un anume nivel de gri. De obicei, numărul de nivele de gri este 255 (un pixel este reprezentat pe un byte). Imaginea f (g) = p, unde: g = nivel de gri, g între 0 - 255; p = numărul de pixeli ce au valoarea g. La o analiză a histogramei diverselor tipuri de imagini, se constată că, de obicei, o imagine are mai multe nivele de gri şi prezintă două maxime locale. Folosind această caracteristică se poate face o segmentare cu prag a imaginii iniţiale, alegând pragul ca fiind, de regulă, minimul local dintre cele două puncte de maxim. Astfel, pixelii cu nivel de gri mai mic decât pragul ales pot fi considerati ca fiind de exemplu fundalul (li se atribuie valoarea corespunzătoare negrului), iar cei pentru care nivelul de gri este mai mare decât pragul sunt pixelii obiectului. Datorită iluminării slabe, neuniforme sau situată la valori în jurul pragului de sensibilitate a senzorului, pot rezulta imagini cu contrast scăzut, imagini pentru care pixelii nu iau valori în întreaga gamă de nivele de gri. Pentru a corecta aceste defecte se folosesc de regulă: **egalizarea histogramei** sau extinderea liniară la întreaga gamă de nivele de gri. Prin aceste operații, unui pixel din noua imagine i se atribuie o valoare de gri calculată pe baza unei funcții (liniare sau exponențiale), funcții ce se determină pe baza imaginii inițiale.

#### **3.2. Procesarea imaginii obţinută prin captare**

**Segmentarea** este un proces de partitionare a imaginii digitizate în submultimi prin atribuirea pixelilor individuali la aceste submultimi (denumite și clase), rezultând obiecte distincte din scenă. Algoritmii de segmentare au la bază, în general, două principii: discontinuitate, având ca principală metoda *detecţia conturului* şi similitudine*, cu metoda pragului* şi *metoda regiunilor*.

*Detecţia contururilor.* Un operator de contur este un operator matematic construit pentru a determina existența unui contur local în funcția imagine. Modulul furnizat de acești operatori caracterizează severitatea schimbării nivelului de gri de la o vecinătate la alta a imaginii. Cei mai simpli și cei mai rapizi asemenea operatori de detecție a conturului se bazează pe utilizarea măstilor de convolutie spatială care parcurg întreaga imagine pixel cu pixel, calculând o imagine proportională cu discontinuitatea existentă în portiunea de imagine corespunzatoare pozitiei curente a măştii.

*Metoda pragului.* Pentru aplicatia privind imaginile biomedicale, datorită diferentelor semnificative între nivelele de gri ale pixelilor aferenți obiectului și respectiv fondului, criteriul de segmentare care poate fi folosit este valoarea nivelului de gri. Metoda care se utilizează în acest caz, foarte rapidă, este denumită *segmentare cu prag* şi ea implementează o transformare punctuală simplă. Pixelul din punctul de coordonate (i,j) este etichetat ca fiind pixel obiect dacă valoarea sa f(i,j) este mai mare decât un prag. Obținerea unor bune rezultate cu acesta metodă depinde de modalitatea de alegere a pragului, care poate fi o valoare pentru o imagine dată sau o functie netedă dependentă de pozitia pixelului curent.

*Metoda regiunilor.* Segmentarea iterativă sau segmentarea prin tehnici de relaxare este o metodă care foloseşte procedee probabilistice de clasificare, în paralel şi în fiecare punct, la fiecare iteraţie. Procesul de relaxare este conceput pentru a aduce nivelele de gri spre capetele opuse ale scării de gri astfel încât pragul T să devină o problemă banală. Acest tip de procesare este fundamental în analiza automată a scenelor şi în recunoaşterea de modele, unde scopul principal este de a extrage în mod automat date detaliate despre continutul imaginii la nivel obiect. Deci, obiectivul tehnicii de segmentare este de a partitiona o imagine dată în regiuni sau componente.

**Extragerea conturului.** Există mai multi operatori pentru extragerea conturului. Ca referintă, în multe cărti de specialitate sunt prezentați trei operatori clasici: Sobel, Kirsch și pseudo-Laplace. Aceşti operatori sunt de tipul *fereastră glisantă*. Extragerea conturului prin acesti operatori constă într-o succesiune de convolutii dintre imaginea inițială și nucleul (masca) operatorului. Opţional, pentru fiecare operator, la finalul convoluţiilor se poate face o segmentare cu prag pentru a obține o imagine binară a hărții muchiilor.

**Extragerea informaţiilor utile.** Identificarea obiectelor dintr-o imagine este de multe ori dificil de realizat. O metodă de a simplifica această operație este digitizarea imaginilor în nivele de gri şi apoi aplicarea unor operatori morfologici. Fundamentele prelucrării morfologice a imaginilor au un suport matematic riguros, însă în practică acest grad de sofisticare nu este întotdeauna necesar. Marea majoritate a algoritmilor din această categorie sunt operații simple. Cei mai folositi operatori morfologici sunt *erodarea și dilatarea*. O imagine binară contine obiectul de interes şi fundalul (ceea ce nu interesează); de exemplu fundalul este alb şi obiectul este negru. Prin erodare fiecare pixel al obiectului care atinge fundalul este transformat în pixelfundal. La dilatare fiecare pixel din fundal, aflat în contact cu obiectul, este transformat în pixelobiect. Astfel, erodarea face obiectele mai mici şi poate sparge un obiect mai mare în mai multe obiecte mici; dilatarea face obiectele mai mari şi poate uni mai multe obiecte.

**Detectia miscării** și urmărirea diferitelor obiecte aflate în miscare este o operatie frecvent utilizată în sistemele pentru obţinerea de imagini biomedicale. Nu există, în general, o abordare generică, ci algoritmii sau soluțiile găsite sunt de obicei particulare problemei. În principiu, se face comparație / diferență între cadre succesive și / sau între cadrul curent și un cadru referintă. Una dintre problemele ce apar este separarea obiectului aflat în mişcare de restul scenei (denumit generic fundal). O posibilă soluţie ar fi: *calculul diferenţei între cadre*; *segmentare cu prag*; *filtrarea zgomotelor; creearea unei imagini a mişcării.* 

**Recunoașterea formelor** reprezintă o modalitate des folosită pentru a extrage informațiile din imaginile achiztionate. Recunoasterea formelor constă într-o clasificare și / sau o descriere a continutului imaginii. Clasificarea constă în atribuirea unei forme necunoscute din imaginea preluată la o clasă dintr-un set predefinit de clase; operaţia de clasificare va produce la ieşire o nouă imagine care reprezintă o hartă a obiectelor aflate în scenă. În noua imagine, valorile pixelilor reprezintă de fapt codurile asociate claselor corespunzătoare. Un pas important în clasificarea automată este selectia caracteristicilor, aceasta deoarece componentele vectorului de caracteristici presupune prezenta unei cantități destul de mari de informație. Acestă selecție este o problemă dependentă de numărul de clase și de formele analizate. Un clasificator contine, în general, trei module: modulul de *clasificare propriu-zis*, un modul de *învătare* (presupune prezenţa unui set de eşantioane / imagini de antrenare) şi un modul de *selecţie şi extragere a caracteristicilor*. Setul de antrenare poate contine de exemplu o bază de date cu diferite caracteristici ale obiectelor ce pot apare în scenă (de exemplu, obiecte spectrale sau geometrice). Învătarea presupune existenta acestui set de antrenare, set ce cuprinde esantioane pentru care se știe apartenența la clase; prezența setului de antrenare este necesară în cadrul clasificării supervizate.

Algoritmul cuprinde următorii paşi: normalizarea, estimarea orientării locale normalizată, estimarea frecvenţei locale, estimarea regiunii de măşti (regiunea de măşti este obţinută prin clasificarea fiecărui bloc din imaginea normalizată într-un bloc recuperabil sau nerecuperabil) şi filtrarea (un grup de filtre Gabor, care sunt acordate pe sensul şi frecvenţa crestăturilor, este aplicat pentru îmbunătăţirea imaginii).

În continuare, sunt prezentate modulele componente ale sistemului de prelucrare a imaginilor în vederea recunoasterii neuniformităților pentru diferite organe.

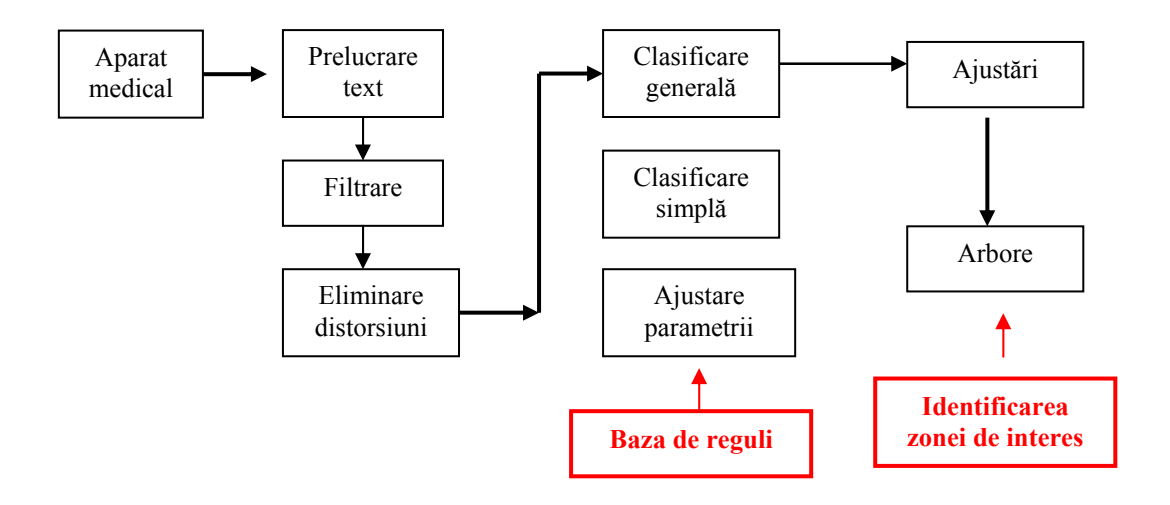

**Figura 3. Schema funcţională**

### **4. Implementarea algoritmilor de recunoaştere forme**

**a. Captarea (încărcarea) imaginii** constă în citirea fişierelor de tip BMP cu 24 de biţi per pixel.

Functia principală destinată încărcării în memorie a imaginii citește antetul fișierului de tip BMP, din această operaţie rezultând lungimea şi lăţimea imaginii. Se alocă apoi un vector de octeți egal cu de 3 ori produsul dintre susnumitele dimensiuni, vector care conține informația cromatică, fiecare triplet de octeți memorând valoarea corespunzătoare nuanței de roșu, verde, respectiv albastru pentru un anume pixel. Parcurgerea acestui vector se face cu ajutorul unei adresări către BYTE (octet), care este inițializat cu valoarea adresei primului octet. Dacă, de exemplu, lățimea imaginii este = W, pentru a fixa acest pointer la pixelul de coordonate  $(x, y)$ , offsetul față de începutul vectorului al acestui pointer va fi de  $3*(y*W+x+1)$ .

Datorită dimensiunilor mari ale imaginilor MRI (rezonanță magnetică), CT (tomografie computerizată) sau ultrasunete, sistemul va dezvolta instrumente inovative pentru segmentarea si reprezentarea imaginilor în 3D obtinute la UltraSunete (US) (interpretarea volumului rinichiului, pancreasului, ficatului), datelor de la Rezonanta Magnetică și crearea hărtilor pentru Imaginea Difuziuni Ponderate a Rezonantei Magnetice (Diffusion Weighted Imaging(DWI)) precum si imagini structurale MRI; acest instrument va include și funcționalitatea semicantitativă a măsurării leziunilor. În anexă, sunt exemple de imagini biomedicale pentru diferite organe.

**b. Crearea măştii pentru filtrul de culoare** constă în analiza cromatică a imaginii şi înlocuirea culorilor, într-o mariă predefinită, în nuanțe de alb și negru.

**c. Modulul de refacerea imaginii** se utilizează pentru a îmbunătăți procesul de recunoaştere a unei zone de interes existente; acesta constă în 3 faze:

- *îmbunătăţirea texturii*, adică refacerea porţiunilor din imagine, are la bază tehnologia filtrelor. Algoritmul folosit utilizează *filtrul de mediere*, pentru fiecare vecinătate de pixeli (de obicei 3x3, dar şi 5x5 sau 7x7); pixelul central se înlocuieşte cu o combinaţie liniară a pixelilor din vecinătate. *Medierea cu prag* realizează compararea fiecărui pixel cu media vecinilor lui, medie ce poate fi calculată printr-o convoluție cu masca M<sub>4</sub>. Modificarea pixelului curent se face doar dacă este îndeplinită o condiție de prag.

*- refacerea conturului* este operația de "netezire a contururilor" obiectelor din imagine în condiţiile păstrării aspectului lor; algoritmul are efecte benefice nu numai asupra ratei de recunoaştere, ci şi asupra factorului de compresie posibil, dacă se are în vedere stocarea imaginilor scanate. Se lucrează pe vecinătăți pătratice *(kxk*), și anume pixelii negri din vecinătatea pixelului curent; submultimile de pixeli din vecinătatea pixelului curent și pixeli de colt. Algoritmul se aplică succesiv pentru pixelii negri, apoi pentru cei albi, până când nu se mai constată modificări pe imagine sau, pentru a limita durata operării, după un număr predeterminat de paşi.

*- ameliorarea contrastului unei imagini* se bazează pe operaţii asupra histogramei imaginii cu contrast scăzut, pentru care se poate remarca utilizarea neeficientă a gamei dinamice posibile pentru nivelele de gri, de la cel mai întunecat nivel de gri la nivelul de gri al celui mai luminos pixel. Transformarea se realizează prin construirea unei functii de scalare, care să transforme luminozitatea pixelilor din imagine; nivelul de gri, care este "bine reprezentat" în histograma initială, va fi distribuit, prin egalizare.

**d. Modulul de segmentare a imaginii** realizează împărtirea unei imagini în suprafete dreptunghiulare sau circulare de dimensiuni mai mici, denumite subferestre (subdomenii); acest lucru este util la găsirea locului unei zone de interes în cadrul imaginii. Funcția de lucru preia drept argumente: adresa vectorului ce conține informația cromatică a imaginii de partiționat, lungimea imaginii de partitionat, lătimea imaginii de partitionat, lungimea segmentului de tip partiție, lățimea segmentului de tip partiție. Valoarea de retur este un vector de pointeri, fiecare din ei memorînd adresa de unde începe zona de memorie a unei partiții.

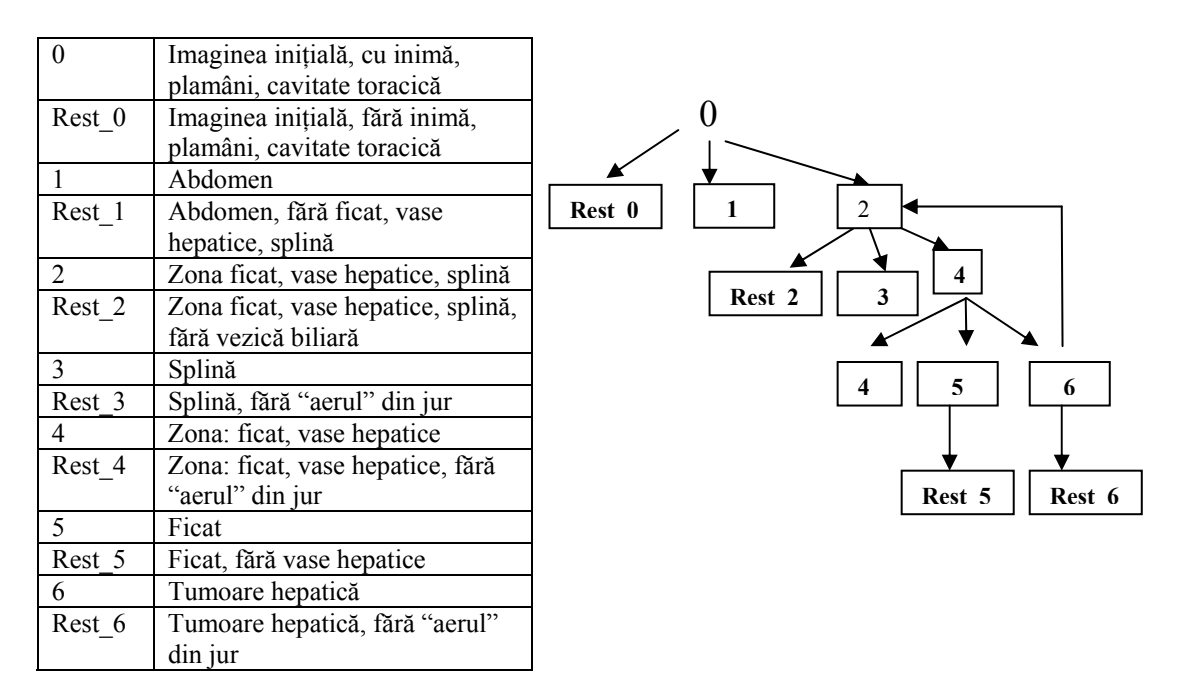

Model de implementare a unei segmentări "pipeline" este următorul:

## **4.1. Modelarea procesului de segmentare se realizează în mai multe faze:**

**- detectarea unei zone de interes** ce constă în compararea imaginii ce reprezintă zona de interes cu porțiuni ale imaginii de analizat; compararea unui pixel dintr-un segment (subferestră a imaginii analizate) cu a unuia din imagine (se face pe baza mediei cromatice a celor 8 pixeli din jurul fiecărui pixel analizat). Primul pas în detectarea zonei de interes constă în detectarea texturii. Se consideră că imaginea de analizat este normală, dacă compararea se înscrie în marja de eroare prestabilită. Dacă imaginea nu se regăseşte în baza de imagini ca textură ideală, se recurge la **baza de reguli.** 

Datorită variaţiilor biologice, modelarea complet automată nu poate fi realizată [4,5]. Prin urmare, pentru utilizarea clinică pare realistă dezvoltarea unui sistem care să permită asistarea interactivă a proceselor de segmentare [4-8], constrângerea fiind minimizarea interacţiunilor.

Aşa cum a subliniat recent în [5], asistarea procesului de segmentare constă în utilizarea unui sistem care să permită construirea unei "conducte de operatori" interactivi și parametrizați de prelucrare a imaginii, care oferă, în cele din urmă, un model pentru un anumit obiect de interes din imaginea de intrare inițială. Acest lucru înseamnă că sistemul va fi capabil să gestioneze combinația de operatori selectați de utilizator. Sistemele de flux de date, cum ar fi KHOROS, SCIRun sau ITK sunt exemple în care această strategie este adoptată.

Având în vedere specificitatea diferitelor structuri medicale, este foarte dificilă determinarea unei "conducte" unice de operatori care să permită segmentarea simultană a tuturor structurilor de interes, pornind de la imaginea iniţială. Din acest motiv, pentru o modelare completă se ia în considerare o abordare secvențială, caz în care structurile ierarhice sunt segmentate una după alta, fiecare având adaptate propriile sale secvențe de prelucrare. Într-un astfel de caz sunt construite mai multe "conducte" specifice ale operatorilor, acest fapt conducând la un flux complex de date.

De exemplu, utilizatorul va începe segmentarea pulmonară din imaginea inițială, apoi se continuã segmentarea pentru următorul organ, inima (de asemenea, din imaginea inițială), și aşa mai departe, până când toate structurile sunt modelate.

Sistemele de gestionare a operatorului de "conductă" (pipelining) nu iau în considerare, implicit, structurile deja segmentate atunci când se extrage o structură nouă. De exemplu, la extragerea unei tumori hepatice, calculele se vor restrânge, în mod automat, în zona ficatului, dacă acesta a fost deja segmentat. Astfel, se poate reduce timpul de calcul, ceea ce este important într-un context clinic [12]. Mai mult decât atât, procesarea poate fi îmbunătăţită, dacă nu sunt luate în considerare date irelevante (de exemplu, date în afara ficatului atunci când se face segmentarea tumorii hepatice). De exemplu, în cazul unei histograme bazate pe prag local (thresholding), utilizarea imaginii de ansamblu poate duce la o determinare incorectă a pragului optim, din cauza modurilor irelevante ce pot distorsiona histograma.

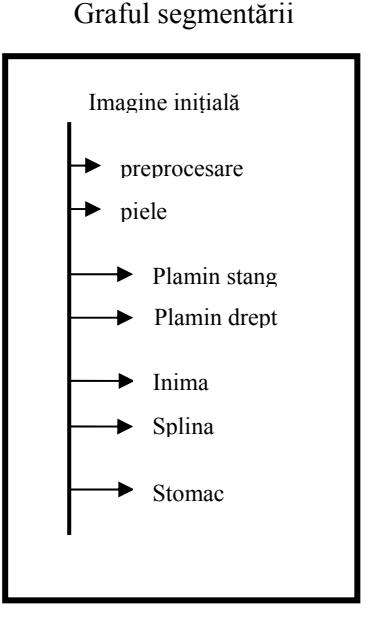

Din aceste motive, **zona de interes** (regiunea de Interes) este adesea prima reprezentare a limitelor aproximative a regiunilor pentru unele imagini: pentru initializarea unei proceduri de segmentare a inimii [14], sau pentru a oferi o segmentare aproximativă a unor structuri de rafinat (zona de interes optimă este imaginea rămasă asociată cu părinții direct valabili).

În această lucrare, propunem o metodă de determinare automată a zonei de interes, în cursul unei proceduri de segmentare ierarhică interactivă, utilizând, a priori, cunoștințele despre structura topologică a imaginii medicale de analizat. Când se face segmentarea unui anumit set din structurile medicale, această metodă permite definirea unei zone de interes optimă în funcţie de **informaţiile contextuale** legate de natura obiectelor deja segmentate.

O **informaţie a priori** referă, în esenţă, relaţiile spaţiale între structurile anatomice. Acestea iau, în considerare, o strategie specială (pentru ordinea în segmentare) definită de "dificultatea segmentării": pielea este segmentată mai întâi (structura cea mai simplu de recunoscut [15]), apoi scheletul, plămânii, rinichii şi, în sfârşit, ficatul (structura cea mai dificil de recunoscut [15]).

În timpul procedurii, sunt luate în considerare poziţiile relative pentru a defini o zona de interes în interiorul căreia poate fi restrânsă prelucrarea. De exemplu, după ce a fost segmentată regiunea ambilor plămâni, se foloseste, a priori, o cunoastere de bază asupra anatomiei umane, cum ar fi de exemplu: "ficatul și rinichii sunt sub plămâni". Abordarea lor oferă o bună aproximare a structurilor, forme care sunt apoi rafinate. Algoritmul propus concentrându-se numai pe segmentarea aproximativă realizează:

**a) Gestionarea scenariului sau a strategiei de segmentare**. Acest lucru este necesar pentru că se va realiza un software interactiv de segmentare, iar strategia definită de utilizator este necunoscută a priori. Această metodă este concepută pentru a sprijini variaţiile de informatii contextuale (de exemplu, natura structurilor anterior segmentate).

**b**) **Încorporarea unei metode pentru a gestiona informațiile a priori: informații** topologice, care încorporează structuri suplimentare, cum ar fi tumori hepatice şi vasele hepatice. Cunoștințele de bază consistă, de exemplu, în: "tumorile hepatice fac parte din ficat", "vasele hepatice intra în ficat, nu în plămâni". Algoritmul propus se bazează pe o traducere corespunzătoare a acestor informații într-un graf care descrie relații corespunzătoare topologice.

Graful este folosit în timpul procesului de segmentare şi adaptat automat la context şi la strategie pentru a facilita determinarea automată şi optimă a zonei de interes care realizată manual ar fi foarte dificilă. De exemplu, în cazul în care pielea (sau corpul), ambii plămâni şi o parte a vaselor hepatice sunt segmentate, zona de interes care urmează să fie luată în considerare pentru extragerea ficatului va fi regiunea asociată cu corpul, cu excepția zonei legate de plămâni. Deoarece vasele hepatice sunt cunoscute că intră în ficat, punctele corespunzătoare imaginii vor apartine acestei zone de interes, desi acestea sunt deja identificate. După ce a fost extras ficatul, în cazul în care utilizatorul decide să segmenteze mai mult sau să extragă tumorile hepatice (denumite în continuare "țintă"), metoda va propune, în mod automat, să restrângă calculele în zona ficatului. Punctele imagine referitoare la vasele hepatice vor fi excluse. Întradevăr, tumorile hepatice și vasele hepatice sunt excluse a priori, deoarece o informație a priori nu menționează cunoștințe cum ar fi "tumori hepatice intersectează vasele hepatice". Metoda propusă gestionează obiective singulare definite de utilizator (de exemplu, tumori hepatice, ficat, splină), dar şi preprocesarea unei zone dintr-un segment următor dintr-un grup de obiective (denumite ...zonă"). Alegerea acestei zone ce urmează să fie preprocesată este, de asemenea, optimizată prin încercarea de a prevede tipul de ţinte ce sunt luate ulterior în considerare de către utilizator.

Informaţiile structurale integrează, de asemenea, informaţii topologice (includerea relaţiilor dintre obiecte). Scopul zonei de interes este integrarea acestor informatii în cadrul unei proceduri interactive pentru segmentarea ierarhică și încorporarea noțiunilor de "zonă" și "obiective". Abordarea realizată în lucrare putea fi extinsă la alte regiuni anatomice și modalități de tratare a imaginii; în această fază, aceasta se concentrează asupra structurilor abdominale şi a imaginilor CT.

În secţiunea următoare, se realizează descrierea metodei de preprocesare şi procesare (segmentare), precum şi modulele software aferente. Aceastã zonă de interes se referă la segmentarea mai multor structuri medicale dintr-o imagine CT pentru un pacient.

## **5. Descrierea algoritmului de procesare (segmentarea)**

În cadrul procedurii de modelare ierarhică o importanţă deosebită o au descrierea **informaţiilor a priori** şi a celor **contextuale** şi definirea explicită a regiunilor optime de interes.

**Informaţia a priori** folosită de metoda descrisă se referă la relaţiile topologice dintre regiunile din imaginea CT, în functie de tipul sau de natura lor (de exemplu, ficat sau plămân). Se ia în considerare o imagine, a priori, compusă din tipuri diferite de regiuni. O procedură de segmentare aplicată unei imagini inițiale poate conduce la o imagine segmentată, care conține regiunile a priori cunoscute. Informatia considerată a priori prevede relații topologice definite prin funcții între tipuri diferite; de exemplu, vasele hepatice aparțin atât ficatului cât și corpului, dar nu se intersectează cu splina. În urma segmentării sunt extrase: **zona de interes** şi restul (întreaga imagine, fără zona de interes). Imaginea CT ar putea cuprinde Corp, splină, ficat, VaseHepatice, TumoraHepatică. Segmentarea pentru zona ficatului realizează extragerea ficatului precum şi vasele hepatice şi eventuala tumoră.

#### **Procedura de segmentare ierarhică**

Abordarea ierarhică constă într-o secvență de prelucrare P<sub>t</sub>, unde t reprezintă momentele de timp. La sfârșitul procesării P, segmentarea este încheiată. Fiecare  $P_t$  este asimilată cu o "conductă" de operatorii de prelucrare a imaginii. Imaginea de intrare de prelucrat conduce, în urma segmentării, la imaginea dorită. Se defineşte ca parametru tipul de prelucrare. Prelucrarea este limitată la zona de interes optim, calculat în funcție de natura "structurilor deja segmentate" (denumite "informatii contextuale").

Segmentarea unei structuri numită "tintă" (ficat, tumoră hepatică, corp, splină) se realizează utilizând o imagine binară (mască) corespunzătoare tintei segmentate; aceasta conduce la o nouă regiune identificată și extinde informațiile contextuale pentru următorul pas.

#### **Informaţiile contextuale**

La  $t = 0$ , atunci când a început prima secvență de prelucrare, întreaga imagine originală este identificată implicit; în graful inițial de dependențe sunt valabile puține noduri. Nodurile invalide corespund unor tipuri de obiecte care nu au fost încă segmentate. Se înregistrează tipurile de regiune, care au fost segmentate în primii t-1 paşi. La orice moment t se înregistrează părinţii valizi şi structurile deja segmentate.

Atunci când se termină pasul t, informațiile contextuale sunt actualizate, în functie de tipul de prelucrare (de exemplu, preprocesare sau segmentare).

#### **Prelucrări definite de utilizator**

a. Zona de interes optimă pentru segmentarea unei "tinte"

Pentru prima etapă de segmentare (t=0), zona de interes optimă este imaginea de ansamblu. Prin urmare, prelucrările vor fi restrânse la zona, care este de aşteptat, să cuprindă obiectul de interes, în conformitate cu informatiile contextuale. Această zonă este restrânsă prin eliminarea obiectelor segmentate care se suprapun. Astfel de obiecte pot fi de acelaşi tip cu ţinta solicitată. Presupunem că două obiecte de tip similar nu se intersectează (de exemplu, două tumori hepatice); regiunile care se suprapun peste obiectul de interes apartin zonei de interes propuse. Astfel, se evită eliminarea structurilor, cum ar fi vasele hepatice (presupuse a fi deja detectate), atunci când se face segmentarea ficatului. Dacă acest lucru nu este gestionat, devine imposibilă găsirea unei părţi din marginea ficatului peste care se suprapun de vasele hepatice. În acest sens, apare clar că  $R_t$  este cea mai mică regiune (prin urmare, optimă) care, în conformitate atât cu informațiile a priori cât și cu cele contextuale, contine obiectul de interes.

b. Zona de interes optimă pentru preprocesarea unei "zone"

Scopul existentei unui pas de preprocesare t este de a pregăti o imagine de intrare pentru următoarea segmentare a structurilor medicale (ţinte). Atunci când se determină zona de interes pentru a fi utilizată pentru preprocesare, sunt necunoscute a priori viitoarele tipuri de "tinte" (preprocesarea se referă la corpul următorului segment: de exemplu, ficat, splină sau vasele hepatice). "Tintele"- splină, ficat și vase hepatice - sunt implicate, deoarece, în functie de ipoteza anterioară, acestea constituie tinte posibile după această etapă de preprocesare. Chiar dacă sunt considerate a priori structuri deja segmentate, nimic nu garantează că acestea au fost extrase în întregime. Într-adevăr, metoda suportă o segmentare "progresivă" a structurilor medicale. În practică, acest lucru poate fi deosebit de util pentru extragerea unui set de tumori hepatice în mai multe etape (de exemplu, începând cu cele mai mari, înainte de a extrage cele mai mici, folosind mai multe "conducte" specifice). Pentru vase acest lucru poate fi util atunci când segmentele (de exemplu, părți ale unei structuri vasculare) partajează diferite proprietăți în termeni de intensitate (de exemplu, variaţii de intensitate rezultate din repartizarea neomogenă a agentului de contrast în imagistica X-ray): mai mulți pași de segmentare pot fi considerați pentru a extrage şi a modela întregul sistem vascular hepatic, fiecare fiind optimizat pentru un contrast specific.

Segmentarea suplimentară a ficatului poate fi realizată pe o zonă partial preprocesată, cu exceptia punctelor de ficat suprapuse de vasele hepatice. Acest lucru este similar pentru tumori hepatice. O astfel de strategie constă într-un studiu dedicat poziției tumorilor hepatice față de vasele hepatice, iar cunoştintele despre limitele ficatului ar fi, prin urmare, inutile. Se înregistează contextul precum şi zona preprocesată.

Algoritmul propus conduce la zona de interes aparent optimă, din cauză că dimensiunea este minimizată cu privire la posibilele viitoare obiective solicitate de utilizator.

### **5.1 Algoritmul de procesare a imaginii biomedicale constă în:**

- a. Definirea şi gestionarea informaţiilor a priori
- b. Definirea și gestionarea informațiilor contextuale
- c. Definirea secventei de prelucrare  $P_t$  la orice moment t

**a**. Partea de **informaţii a priori** este furnizată de către un fişier (dicţionar medical) dinamic încorporat în software la lansarea acestuia. Acesta constă în definirea naturii informaţiilor, a părinţilor valizi (**relaţiile topologice**), a caracteristicilor imaginii (**eticheta**).

**b - c**. La fiecare pas t, se calculează **cunoştinţele a priori şi contextuale**; secvenţa de prelucrare P<sub>t</sub> gestionează validarea sau invalidarea nodului adecvat din structura grafului. (Imaginea de nivel gri permite stocarea unui set de imagini binare într-o structură unică). Pentru a identifica secventa de procesat, dictionarul medical asociază pentru fiecare tip o anumită valoare dintr-o gamă dinamică specifică, definită de câmpul "eticheta".

La un pas dat t, poate fi cerută extragerea imaginii binare pentru a calcula zona de interes optimă: se poate aplica operator logic (ŞI sau SAU) setului de puncte imagine. Aceasta corespunde unui algoritm de **pattern matching** (model de potrivire) limitat la o gamă dinamică specifică (set de biti).

Se înregistrează evolutia **informatiilor contextuale** care rezultă din segmentarea zonei rămase la pasul t de prelucrare  $P_t$  (de exemplu, vasele hepatice). Nodul respectiv devine valabil la pasul t+1. Informatiile considerate a priori sunt corespunzătoare etapelor Achizitie, Corp, PlămânStâng, PlămânDrept, Splină, Os, Ficat, TumorăFicat, VasHepatic. Zona decupată se concentrează asupra vaselor hepatice segmentate la limita ficatului: punctele (imagine) situate în interiorul ficatului nu au aceeaşi intensitate ca acelea care sunt în afară. Această tehnică de codificare permite să se includă mai multe imagini binare în imagine la orice moment t decât atribuirea mai clasică - un bit pentru fiecare tip de organ. Singura constrângere este că straturile trebuie să fie definite în functie de relatiile topologice: structurile care se suprapun sunt asociate cu diferite straturi. Într-adevăr, acest lucru evită fuzionarea şi, prin urmare, pierderea informaţiilor referitoare la imaginea de ieşire atunci când se face înregistrarea ei în caz de segmentare la momentul t+1.

Algoritmul de segmentare constă în:

Sistemul foloseşte etichetele asociate tipurilor de organe ce urmează să fie luate în considerare de către operatorul specific lui  $R_t$  pentru zona de interes. Se definesc parametrii "extrage", "păstrează" și "elimină". Se transmite imaginea la momentul t-1 către operatorul specific lui  $R_t$  și se realizează operațiile de segmentare conform parametrilor definiți pentru etichetele asociate tipurilor de organe din  $R_t$ .

Operatorul implicit este necesar numai pentru scopuri de segmentare. Atunci când utilizatorul consideră că obiectul de interes este corect segmentat, operatorul notifică aceasta, datorită unui mecanism de bază de validare a software-ului. Imaginea rezultată din ultimul operator asociat lui  $R_t$  este apoi transferată operatorului lui  $R_{t+1}$ .

La momentul t se transferă informații contextuale actualizate de la un pas de prelucrare la următorul, astfel încât poate fi calculat  $R_t$ , pentru zona de interes optimă. Setul de prelucrare  $P_t$ asociat cu pasul t referă atât imagini extrase cât şi imagini rămase de procesat. Etichetele (tipurile asociate diferitelor organe) corespund structurilor medicale **Achiziţie, Corp, PlămânStâng, PlămânDrept, Splină, Os, Ficat, TumorăFicat, VasHepatic**.

Pentru fiecare pas t, care corespunde unei prelucrări  $P_t$ , secvența utilizator de acțiune este:

(1) selectarea imaginii de intrare la momentul t. În cele mai multe cazuri, imaginea de intrare este cea produsă de la pasul de preprocesare. Acţiunea de procesare este comandată de utilizator. Acest lucru presupune crearea unei conducte vide de operatori. Informatiile

contextuale, la acest moment, sunt prelucrate automat.

(2) definirea unor proprietăți de prelucrare: tipul (adică "țintă" sau "zonă") și numele (de exemplu, "tumoare 1" sau "restul"). Tipurile sunt furnizate de dicționarul medical și sunt afișate pentru utilizator datorită unui meniu ce se poate derula (scrollabil). Sunt inseraţi automat operatorii atașati  $R_t$  activi în zona de interes și parametrii corespunzători. Utilizatorul poate dezactiva utilizarea operatorilor în  $R_t$  activ în zona de interes. Dacă este activat,  $R_t$  din zona de interes este calculat în mod automat, în functie de tipul selectat.

(3) introducerea (sau eliminarea) operatorilor de prelucrare a imaginii din cei disponibili, ca si parametrizarea acestora, precum și prelucrarea efectivă (restrictionată la R<sub>t</sub>). Utilizatorul poate vizualiza datele de ieșire pentru  $R_t$  ale fiecărui operator (sau "conductă").

(4) utilizatorul trebuie să valideze rezultatul, astfel încât, informațiile contextuale să fie actualizate. De asemenea, se pot calcula mesh-uri 3D și se pot defini culoarea și transparenta.

Pentru un pas dat, zona de interes depinde de acurateţea structurilor anterior segmentate. Prin urmare, în cazul în care una sau mai multe structuri nu sunt corect delimitate, segmentarea regiunilor viitoare poate fi deteriorată. De exemplu, segmentarea ficatului poate fi inexactă dacă extragerea anterioară a unei structuri vecine, cum ar fi stomacul, nu a fost corect realizată (de exemplu masca pentru stomac încorporează puncte din imaginea aparţinând ficatului). Într-un astfel de caz, utilizatorul trebuie să corecteze prelucrarea anterioară prin introducerea, de exemplu, de operatori suplimentari.

Software-ul va fi astfel realizat pentru a oferi un mecanism care să permită să se actualizeze automat datele din aval, astfel încât această modificare este luată în considerare pentru etapele ulterioare: vor fi recalculate numai zona de interes necesară şi prelucrările aferente.

Este prezentat în continuare un exemplu de functionare a acestui algoritm.

- La un moment t, este selectată o preprocesare (de exemplu, utilizatorul a ales ZonaCorp): splina este îndepărtată. Cu toate acestea, în cazul în care VaseHepatice vor fi luate în considerare la t, masca corespunzătoare va fi inclusă în R<sub>t</sub>.

- La un moment  $t = t + n^*$ pas, eticheta este VaseHepatice; zona de interes este limitată la unirea atât a restului corpului cât și a ficatului, care sunt doi tați direcți, valabili, de acest tip. "Rest"-urile de la Corp elimină, din zona de interes, toate organele (de exemplu, ambii plămâni, splină, oase și ficat). "Rest"-urile de la Ficat (care să permită să recupereze zona ficatului eliminată, anterior) respinge tumorile hepatice.

Software-ul **BioMed** are o interfată grafică prietenoasă pentru gestionarea procedurilor de modelare. Acţiunile utilizatorului sunt limitate la conexiuni explicite, inserare (şi / sau activare / dezactivare operator), selectia tipului de validare și de segmentare.

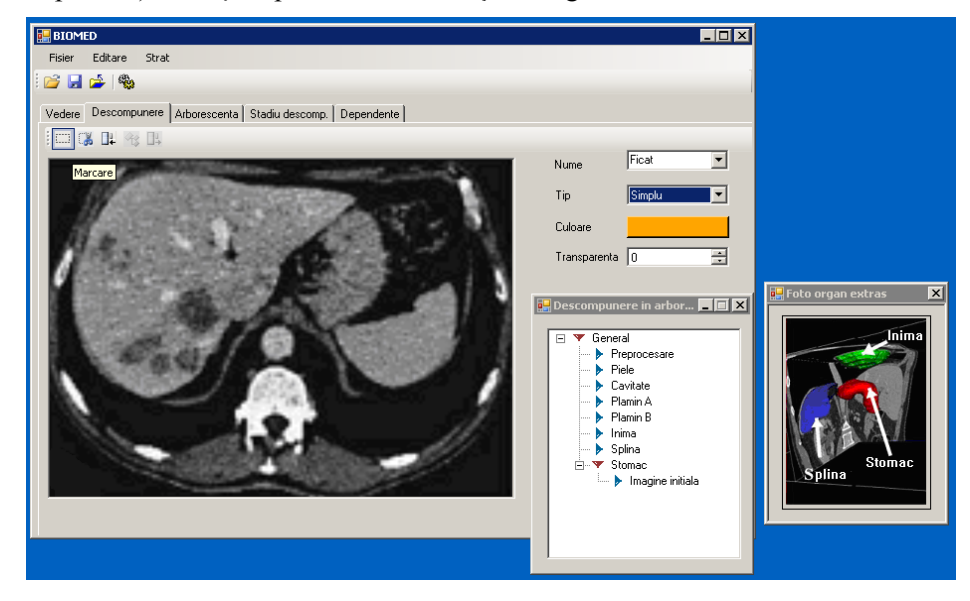

Revista Română de Informatică şi Automatică, vol. 21, nr. 2, 2011 67

#### **Comunicare - Diseminare în Internet**

Site-ul BioMed este conceput ca o modalitate de comunicare între elaboratorii produsului şi specialisti / medici din / în spitale și universități privind experiența în procesarea imaginilor biomedicale. Site-ul **BioMed** este un instrument interactiv necesar informării specialiştilor din spitale și instruirii studenților în tehnologiile pentru determinarea neregularităților. Accesul la site-ul BioMed este public; pentru informatiile din baza de date accesul este unul privat, prin autentificare securizată, (administratorul central, administratorul instituțiilor implicate).

Sectiunea **Spitale**, contine informatii structurate pe tipuri de spitale, sectii în cadrul spitalului, pacienti și date pacienti, imagini biomedicale capturate de aparate și rezultatul procesării imaginii utilizând algoritmi de recunoaştere a imaginii şi algoritmi de clasificare a leziunilor.

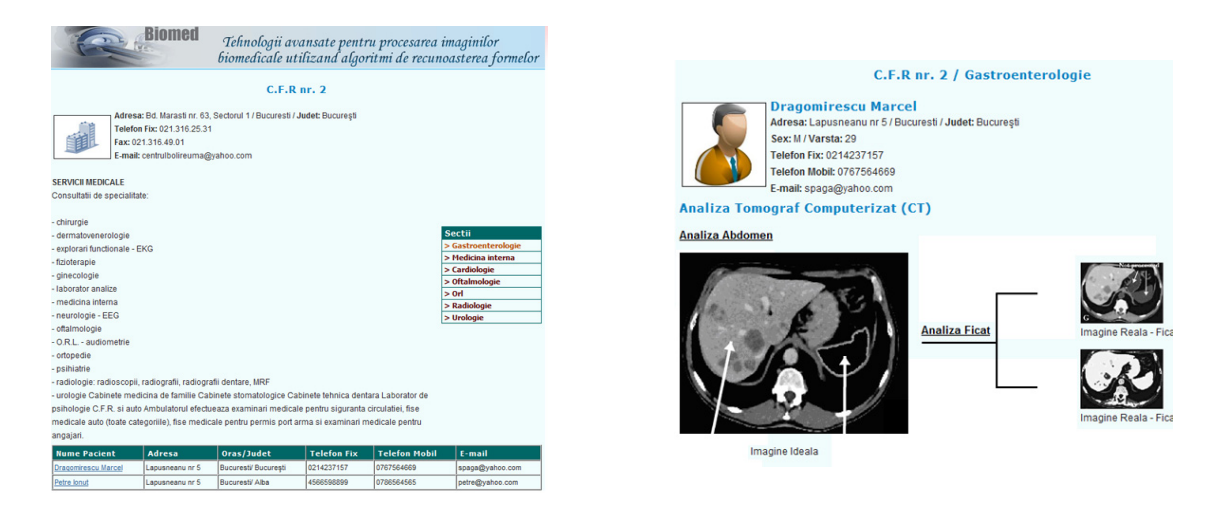

## **6. Concluzii**

Scopul lucrării este prezentarea cercetărilor pentru elaborarea unei tehnologii pentru procesarea imaginilor biomedicale utilizând algoritmi de recunoaştere a formelor. Principala idee constă în modelarea și simularea funcțiilor unor organe, cum ar fi ficatul. Am ales acest organ - ficatul şi glandele - pancresul şi splina, deoarece bolile lor sunt greu de diagnosticat timpuriu, ele nu prezintă simptome imediat de la apariție. Când pacienții prezintă simptome, ele sunt vagi şi este posibil să nu le observe. Astfel, este important să furnizăm doctorilor tehnologii pentru procesarea imaginilor biomedicale pentru bolile acestor organe.

Sistemul se bazează pe integrarea cunostintelor specifice ale pacientului, fizice, afective și spirituale şi predispoziţia, obţinute prin procesarea imaginilor biomedicale (ex. MRI, CT, US). Datorită dimensiunilor mari ale imaginilor MRI, CT sau ultrasunete, software-ul **BioMed** dezvoltă instrumente inovative pentru segmentarea și reprezentarea imaginilor ficatului și a pancreasului în 3D (interpretarea volumului) obţinute de la UltraSunete (US), a datelor de la Rezonanța Magnetică și crearea hărților pentru Imaginea Difuziunii Ponderate a Rezonanței Magnetice (Diffusion Weighted Imaging (DWI)) şi imaginii structurale MRI; acest instrument va include și functionalitatea semi-cantitativă a măsurării leziunii.

Pentru atingerea acestor obiective BioMed dezvoltă un instrument depozitar al tehnicilor de recunoastere a formelor aplicate bazelor de date biologice și medicale: Retele Neuronale Artificiale, arbori de decizie, cel mai apropiat vecin de distanţă k (K-Nearest Neighbor), Vectori Maşină Suport, clasificatori parametrici.

Sistemul va dezvolta și aplicații e-learning pe Internet pentru scenarii reale. O unealtă de vizualizare medicală prietenoasă va fi dezoltată pentru a asigura o introducere corectă a datelor, simularea modelului şi vizualizarea datelor medicale la rezultat.

## **BIBLIOGRAFIE**

- 1. **PRATT, WILLIAM K.** Digital image processing: PIKS Scientific inside. 4th ed., A Wiley-Interscience publication, ISBN: 978-0-471-76777-0, 2007.
- 2. **JAIN, ANIL K.** Fundamentals of digital image processing. Prentice Hall Information and System Sciences Series, ISBN: 0-13-336165-9, 1989.
- 3. **BANKMANN, ISAAC N.** Handbook of Medical Imaging. Processing and Analysis. Academic Press Series în Biomedical Engineering, ISBN: 0-12-077790-8, October 2000.
- 4. Handbook of Biomedical Image Analysis. Vol. 1: Segmentation Models Part A. Eds.: D. L. W. Jasjit Suri, Swamy Laximinarayan Kluwer Academic/ Plenum Publishers*,* 2005.
- 5. Handbook of Biomedical Image Analysis. Vol. 2: Segmentation Models Part B. Eds.: D. L. W. Jasjit Suri, Swamy Laximinarayan Kluwer Academic/ Plenum Publishers*,* ISBN:0-306- 48605-9, 2005.
- 6. **LEE, CHRISTINA W. C.; M. E. TUBLIN; B. E. CHAPMAN**. Registration of MR and CT Images of the Liver: Comparison of Voxel Similarity and Surface Based Registration Algorithms. Comput Methods Programs Biomed, 2005, May; 78(2):101-14.
- 7. **MARTIN-FERNANDEZ, M.; ALBEROLA-LOPEZ, C**. An Approach for Contour Detection of Human Kidneys from Ultrasound Images using Markov Random Fields and Active Contours**.** Medical Image Analysis, 2005.
- 8. **MASUTANI, Y.; K. UOZUMI; AKAHANE MASAAKI; OHTOMO KUNI.** Liver CT Image Processing: a Short Introduction of the Technical Elements. European journal of radiology, 2006; 58(2):246-51.
- 9. **FASQUEL, J.-B.; V. AGNUS; J. MOREAU; L. SOLER; J. MARESCAUX.** An Interactive Medical Image Segmentation System Based on the Optimal Management of Regions of Interest Using Topological Medical Knowledge. Computer methods and programs în biomedicine, 82 (3) 216–230, 2006.
- 10. **SEONG-JAE LIM; YONG-YEON JEONG; YO-SUNG HO.** Automatic Liver Segmentation for Volume Measurement în CT Images. J. Visual Communication and Image Representation, 17(4): 860-875 (2006).
- 11. **STOITSIS, JOHN; IOANNIS VALAVANIS; STAVROULA G. MOUGIAKAKOU; SPYRETTA GOLEMATI; ALEXANDRA NIKITA; KONSTANTINA S. NIKITA.** Computer Aided Diagnosis Based on Medical Image Processing and Artificial Intelligence Methods. Nuclear Instruments and Methods în Physics Research Section A, Volume 569, Issue 2, pp. 591-595.
- 12. C**HIA-HSIANG, WU; SUN YUNG-NIEN**. Segmentation of Kidney from Ultrasound Bmode Images with Texture-Based Classification. Computer Methods and Programs în Biomedicine, 84(2-3): 114-123 (2006).
- 13. **CAMPADELLI, PAOLA; ELENA CASIRAGHI; ANDREA ESPOSITO**. Liver Segmentation from Computed Tomography Scans: A Survey and a New Algorithm. Artificial Intelligence în Medicine, 45(2-3): 185-196 (2009).
- 14. **BEZY-WENDLING, JOHANNE; KRETOWSKI MAREK**. Physiological modeling of tumor-affected renal circulation. Computer Methods and Programs în Biomedicine, 91(1): 1-12 (2008).
- 15. **ZAFER, ISCAN; YÜKSEL AYHAN; DOKUR ZÜMRAY; KORÜREK MEHMET; ÖLMEZ TAMER.** Medical Image Segmentation with Transform and Moment Based Features and Incremental Supervised Neural Network. Digital Signal Processing, Vol. 19, Issue 5, September 2009, pp. 890-901.
- 16. **SPIEGEL, MARTIN; HAHN DIETER A.; DAUM VOLKER; WASZA JAKOB; HORNEGGER JOACHIM**. Segmentation of Kidneys Using a new Active Shape Model Generation Technique Based on Non-Rigid Image Registration. Computerized Medical Imaging and Graphics, 33 (2009), No. 1, pp. 29-39.
- 17. **TAKAYUKI, KITASAKA; MORI KENSAKU; SUENAGA YASUHITO**. Development of Advanced Image Processing Technology and Its Application to Computer Assisted Diagnosis and Surgery. K. Aizawa, Y. Nakamura, and S. Satoh (Eds.): Pacific Rim Conference on Multimedia 2004, LNCS 3331, Springer-Verlag Berlin Heidelberg, 2004, pp. 514–521.
- 18. **WALA, TOUHAMI; BOUKERROUI DJAMAL; COCQUEREZ JEAN-PIERRE.** Fully Automatic Kidneys Detection în 2D CT Images: A Statistical Approach. J. Duncan and G. Gerig (Eds.): MICCAI 2005, LNCS 3749, Springer-Verlag Berlin Heidelberg 2005 pp. 262–270.
- 19. **WONG, KOON-PONG**. Medical Image Segmentation: Methods and Applications în Functional Imaging. Springer, ISBN: 0-306- 48605-9; Handbook of Biomedical Image Analysis, Vol.2: Segmentation Models, Part B, Chapter 3, 2005, pp. 111-182.
- 20. **BOMMANNA RAJA, K.; M. MADHESWARAN; K. THYAGARAJAH**. Ultrasound Kidney Image Analysis for Computerized Disorder Identification and Classification Using Content Descriptive Power Spectral Features. Journal of Medical Systems, Vol. 31, 2007, pp. 307–317.